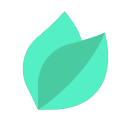

## MySQL Administration

## **Description**

**Prix** : 1 790 €HT

**Durée** : 3 jours

**Code de Référence** : DBM10

Catalogue MySQL

## **Objectifs de la formation**

A l'issue de cette formation MySQL, vous serez capable de :

Effectuer les tâches d'administration d'un serveur MySQL

## **Public**

Cette formation MySQL s'adresse aux administrateurs de base de données MySQL et administrateurs système.

# **Prérequis**

Connaissance du langage SQL. Connaissances de base du système Linux.

## **Programme de la formation**

#### **Introduction**

• Les index

#### **Architecture MySQL**

- Vision logique
- Bases objets
- Bases utilisateurs

#### **Vision physique**

- Instance
- Bases répertoires
- Objets fichiers

#### **Arrêt-démarrage de l'instance**

#### **Outil MySQLAdmin**

Lancement de la commande

#### **Utilitaire MySQL**

- Lancement de la commande
- Requetes via la ligne de commande
- Commandes usuelles
- Commandes show
- Commandes xxx
- Commandes describe (desc)

#### **Environnement**

• Premiers pas

#### **Scripts sur la base mysql**

- Tables de mysql
- Table user
- Table db

#### **Création d'une base**

- Creation de la base
- Scripts de creation

#### **Création des comptes**

#### **Gestion de la sécurité**

- Schema (database)
- Notion d'hote

Creation des utilisateurs

#### **Gestion des privilèges**

- Accorder des privilèges
- Niveaux de privileges
- Privilege usage
- Privilege create
- Privilege all
- Privilege select

#### **Retirer des privilèges**

#### **Politique de securite du mot de passe**

Plugins et composants de validation de mot de passe

#### **Autres variables pour le composant de validation de mot de passe**

- Modification des variables de validation de mot de passe par defaut
- Autres considerations sur les mots de passe
- Verrouillage d'un compte

#### **Objets tables et index**

- Tables
- Les types
- Creation des tables
- Verification de la creation des tables srv et pat
- Commande show create table table name
- Commande show index for table name
- Contenu du repertoire stage

#### **Index**

#### **Plan d'exécution**

#### **Moteurs (engines)**

- Transaction
- Transaction et innodb
- Tables « temporaires » et memory

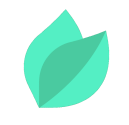

### **Sauvegarde – restauration Sauvegarde à froid**

### **Utilitaire mysqldump**

- Sauvegarde d'une table (de tables)
- Sauvegarde d'une ou de plusieurs bases
- Sauvegarde de toutes les bases
- Regeneration d'un dump

### **Vues du dictionnaire**

# **Méthodes pédagogiques**

Alternance d'apports théoriques et d'exercices avec un vaste choix d'exercices pratiques et de scénarios d'atelier permettent de mettre en œuvre les connaissances acquises.

# **Méthodes d'évaluation des acquis**

Afin d'évaluer l'acquisition de vos connaissances et compétences, il vous sera envoyé un formulaire d'auto-évaluation, qui sera à compléter en amont et à l'issue de la formation. Un certificat de réalisation de fin de formation est remise au stagiaire lui permettant de faire valoir le suivi de la formation.